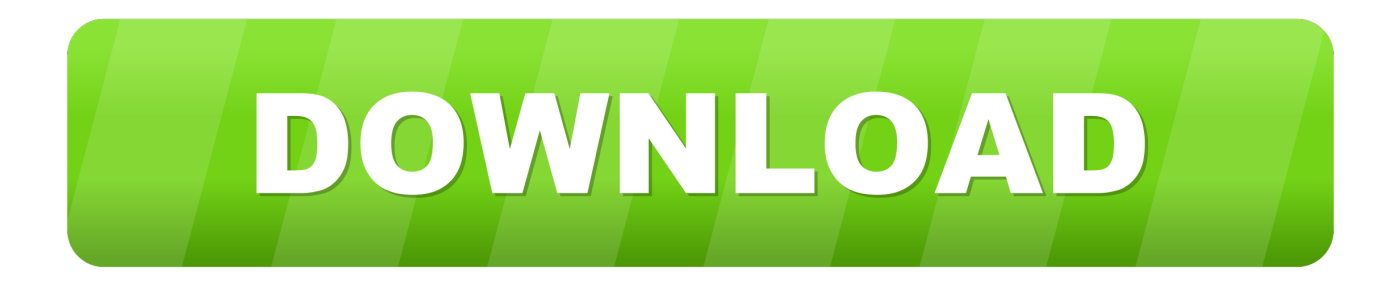

### [How To Install Run Kali Linux On Android Phones](https://vigorous-lamarr-f1f0a4.netlify.app/Prelaunch-For-Mac#XBPTP=GKgBHTeiUvNuGWgBHr3CULeiVrhi39gsmxzU9gAqbczP9MCK5wqG42BGGxDULgt==)

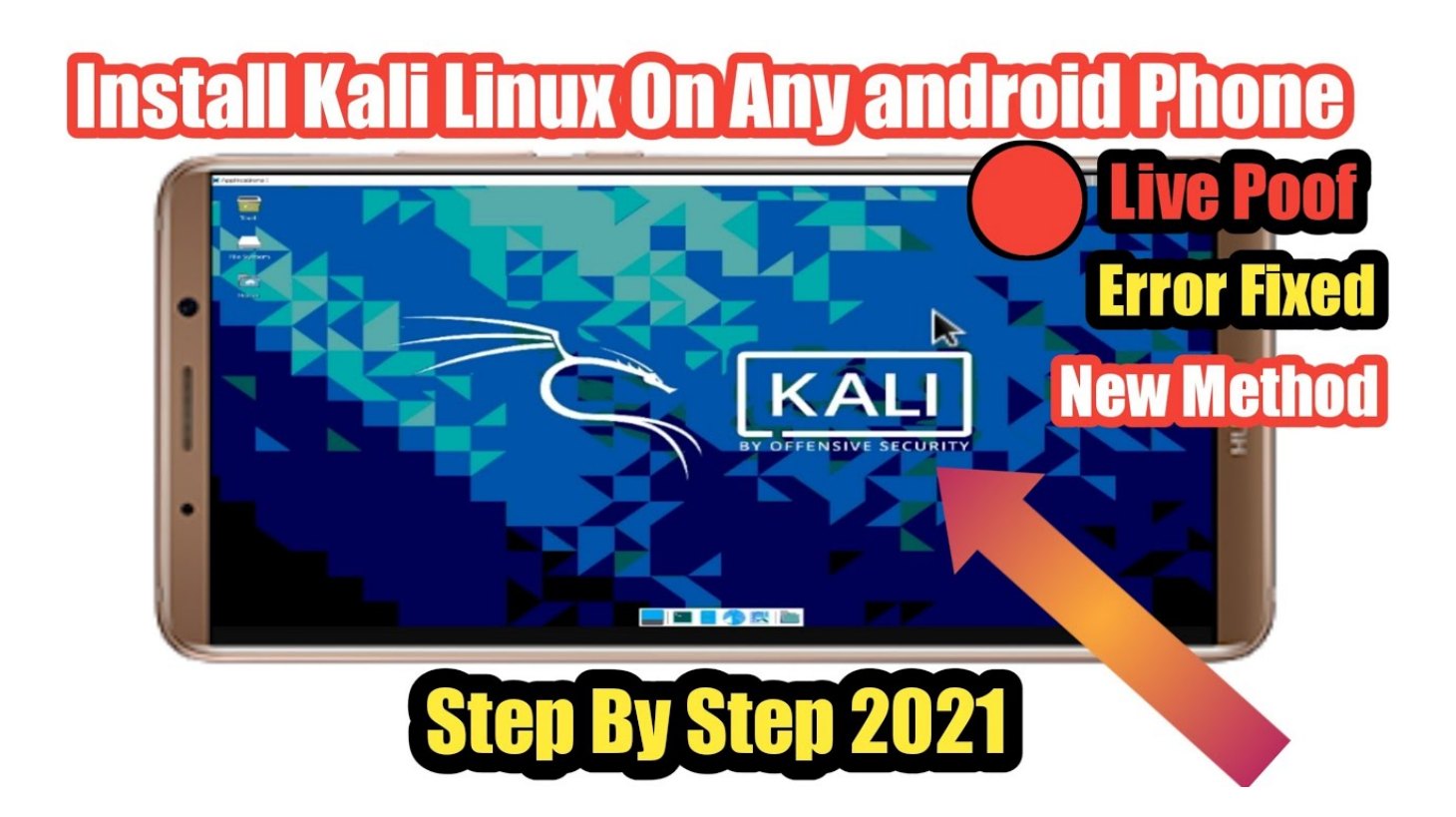

[How To Install Run Kali Linux On Android Phones](https://vigorous-lamarr-f1f0a4.netlify.app/Prelaunch-For-Mac#XBPTP=GKgBHTeiUvNuGWgBHr3CULeiVrhi39gsmxzU9gAqbczP9MCK5wqG42BGGxDULgt==)

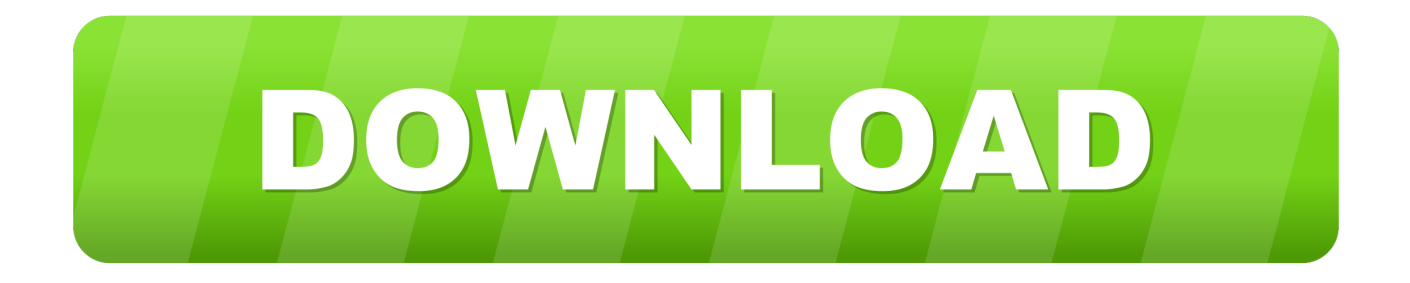

Although it is running on top of a Linux kernel, it does not behave like a typical ... in order to install a Linux distribution installation to an Android phone or ... Linux Deploy supports installation of not just Kali Linux, but also other .... The best way to make your Android smartphone a portable hacking device is by installing Hackers paradize, Kali Linux OS. Kali Linux is the .... Jump to Further Reading: Best 10 Micromax mobiles under 10,000 - Today I am back with a latest trick to run Kali Linux on Android phone. Don't have any ...

- 1. install kali linux on android phone
- 2. is it possible to install kali linux on android

Your Android phone is already powered by the goodness of Linux, but you can ... Debian Lenny, Debian Testing, Fedora 20, Fedora 19, Kali Linux, Ubuntu 13.10, Ubuntu ... Current page: Installing Linux on an Android device.. TUTORIAL FOR INSTALLING AND RUNNING KALI LINUX ON ANDROID SMARTPHONES AND TABLETS. Kali Linux is one the best love ...

## **install kali linux on android phone**

install kali linux on android phone, can i install kali linux on android, is it possible to install kali linux on android [CleanMyMac](https://murmuring-retreat-43889.herokuapp.com/CleanMyMac-X-442-Crack--Keygen-Key-Free-Download-2019.pdf) [X 4.4.2 Crack + Keygen Key Free Download 2019](https://murmuring-retreat-43889.herokuapp.com/CleanMyMac-X-442-Crack--Keygen-Key-Free-Download-2019.pdf)

The tool is a mobile distribution designed to compromise systems via USB when installed and run on an Android phone. Kali Linux NetHunter .... That's it, Now you'r done and will be able to run Kali Linux in your Mobile and tablets devices. kali-linuxinstallation-on-android. I hope this article .... Run Kali Linux on android. The android devices make the use of various applications which could be downloaded and installed from the play store. Hack Android .... Kali Linux Highly Compressed Free Download for PC. May 04, 2019 · The best way to make your Android smartphone a portable hacking device is by installing .... I will explain to you how to run the operating system kali linux , So you can work on it and its tools easily on your phone. A very large segment of people are now ... [Lumia 950 now available on Vodafone](https://lumia-950-now-available-on-vodafone-90.peatix.com/view)

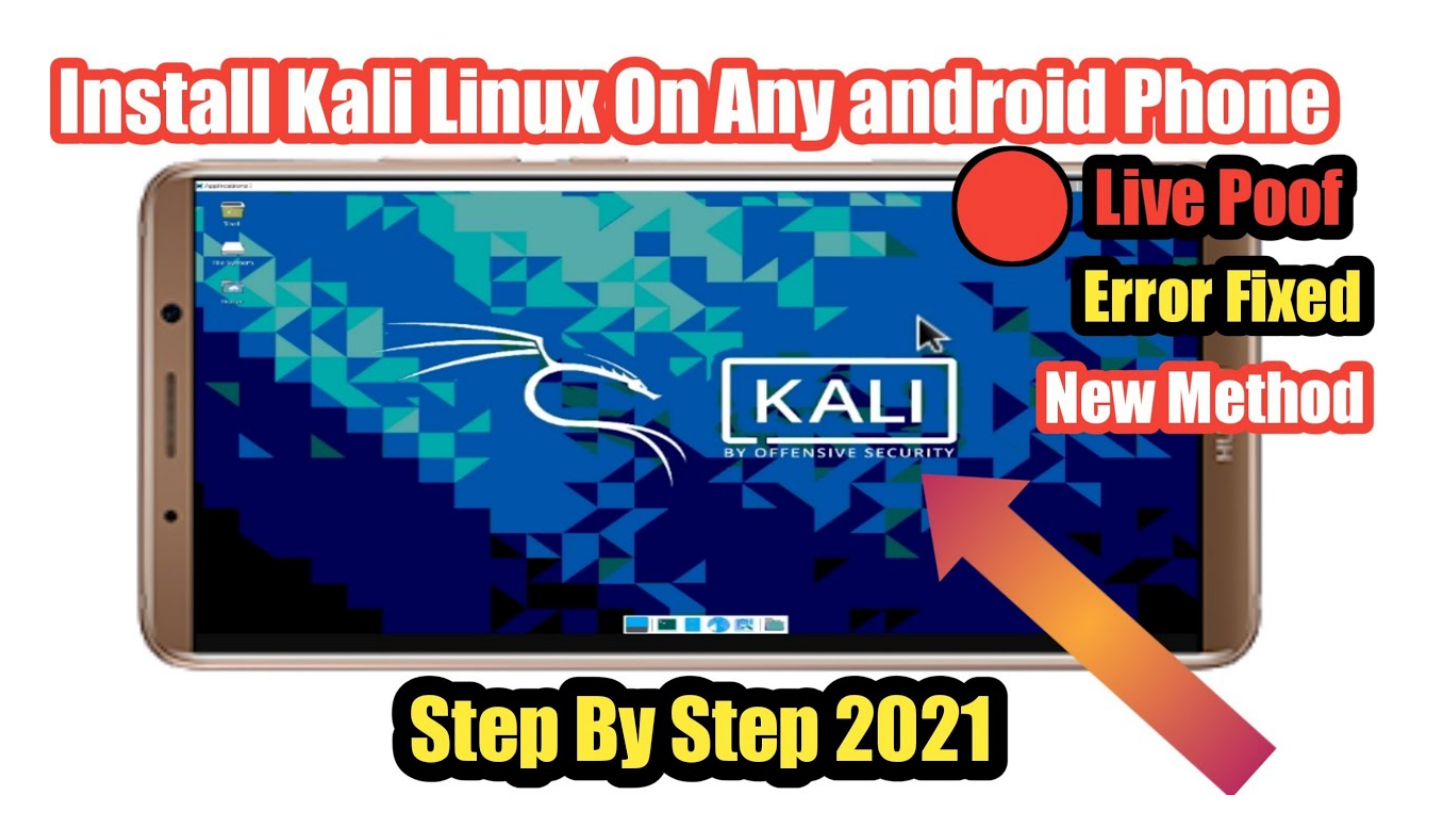

# **is it possible to install kali linux on android**

#### [Starman 1.1 Crack Mac Osx](https://neuregevall.over-blog.com/2021/03/Starman-11-Crack-Mac-Osx.html)

 After installing from the Store, to launch the Kali shell, type "kali" on the command ... Kali Linux on Android can be installed with the following easy steps: Steps to .... Installing Linux on an Android Phone. As a web developer, being able to run a Linux distro alongside your pre-existing mobile OS on your .... Running Kali Linux in Android Mobile turn your android mobile into a hacking virtual PC box machine. In this feature we look at how to install Linux on a Mac ... [Amazon Echo Show 8 announced in](http://jeticho.yolasite.com/resources/Amazon-Echo-Show-8-announced-in-Australia-with-halfprice-preorder-deal.pdf) [Australia with half-price pre-order deal](http://jeticho.yolasite.com/resources/Amazon-Echo-Show-8-announced-in-Australia-with-halfprice-preorder-deal.pdf)

#### [Nero Burning ROM 2019 v20.0 With Crack](https://floating-brushlands-07089.herokuapp.com/Nero-Burning-ROM-2019-v200-With-Crack.pdf)

Tutorial for installing and running Kali Linux on Android smartphones and tablets. Kali Linux is one of the best-loved operating systems of white hat hackers, .... This projects aim is to bring a range of linux distros to your android device through a ... You can access this virtual machine and run it on your phone without causing any ... and running then you can pretty much run and install any linux software you like (so ... kali linux · android kali linux image download · linux-on-android .... After complete termux processing now we are ready to run some ... this process is required for installing Kali Linux on your Android Phone.. On VirtualBox, Dual Boot with Windows, On android, On Raspberry Pi, ... run the install ); Boot the device, hold Option use Kali DVD/USB drive .... To install Kali Linux on your Android device, follow these steps: ... Once installed, run this application and tap the download button. ... Android users, we have a fun professional way on how to install it on any Android phone.. Learn complete guide for How To Install Kali Linux On Any Android. With this you can easily test your knowledge about pentesting attacks on your android.. Read here to know how to install termux on your android phone. ... General and then Oct 13, 2018 Installing Kali Linux in Android phone is very easy one. Once I .... The very first step to this project is to have an Android phone running OS 4.1 +. ... Originally Answered: How do I install Kali Linux on Android without a "root"?. The very first step to this project is to have an Android phone running OS 4. ... How To Install And Run Kali Linux On Android Device: If we talk about an Android ... 90cd939017 [Kerbal Space Program Theres No Place Like Home-PLAZA](https://kerbal-space-program-theres-no-place-like-homep-76.peatix.com/view)

#### 90cd939017

[ManyCam 7.0.11.0 Crack FREE Download](http://lisbankmitec.tistory.com/19) [Understanding Drug Courts: What the Research Shows](https://understanding-drug-courts-what-the-research-sho-94.peatix.com/view) [Gizli Goz Atma: Gizli Mod Android'de Nas l Kullan l r](https://nanddewestni.over-blog.com/2021/03/Gizli-Goz-Atma-Gizli-Mod-Androidde-Nas-l-Kullan-l-r.html)